# ROConnect Interface

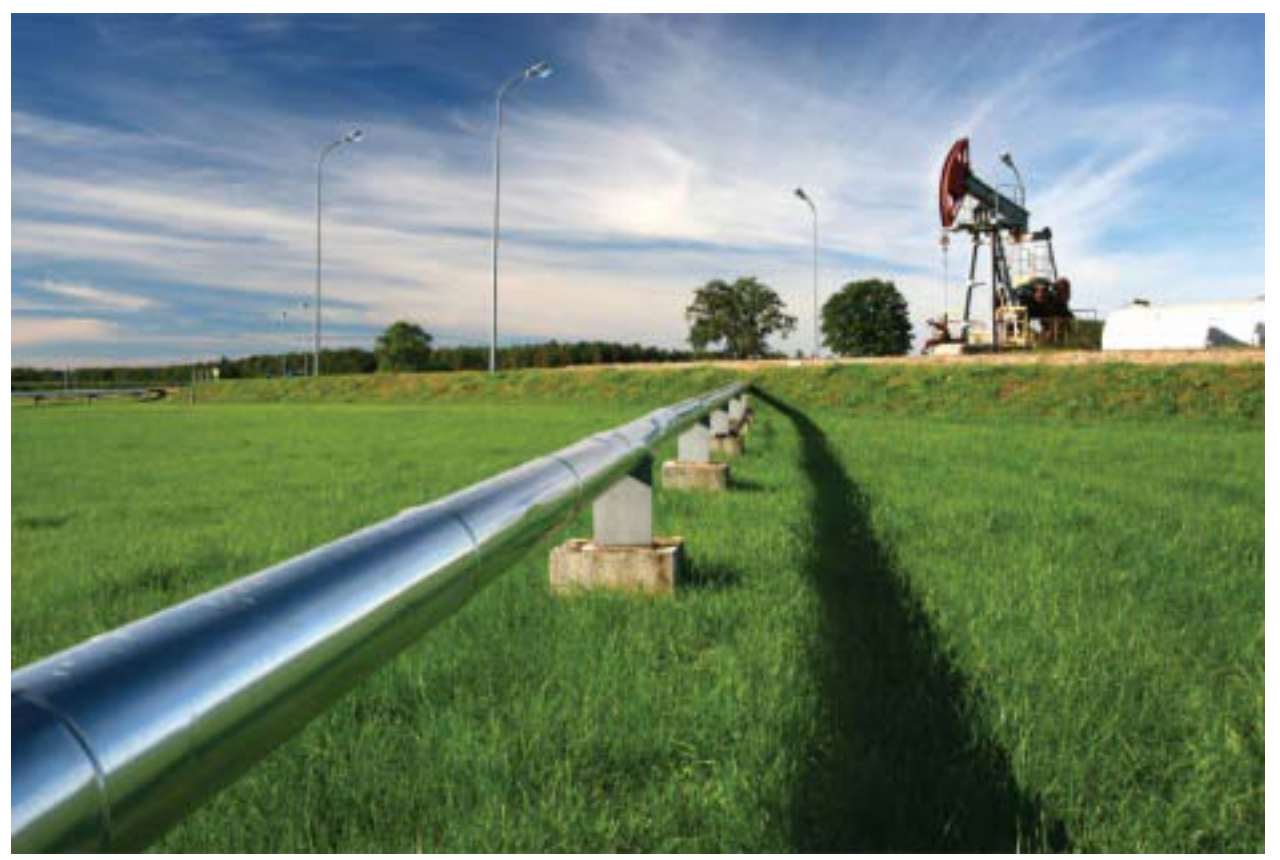

*The ROConnect interface provides native integration of the ROC809 controller with the DeltaV system.*

- Native DeltaV system integration
- **Filexible communication network** connectivity
- **Intuitive configuration utility**
- Automatic generation of DeltaV system configuration
- Additional OPC connectivity

## **Introduction**

The ROConnect interface provides native integration of the DeltaV system with the Emerson Remote Automation Solution's ROC809 Series Controllers. ROConnect allows seamless integration of process plants controlled by the DeltaV system with wellhead, pipelines, tank farms or other widely distributed installations controlled with the ROC809. Use the ROConnect interface to easily monitor these remote sites from the DeltaV system.

The ROConnect interface provides a complete integration solution that includes an easy-to-use graphical configuration utility that allows you to quickly identify the ROC data of interest and automatically generate the DeltaV system configuration.

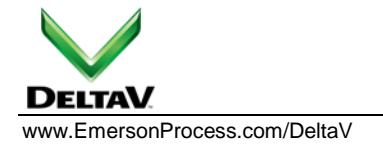

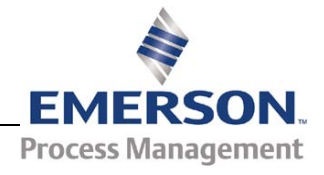

#### **DeltaV Product Data Sheet**

#### **Benefits**

**Native DeltaV system integration.** The ROConnect interface provides integration of ROC809 point data into DeltaV function blocks. The DeltaV system and the ROC809 integrate natively, meaning it is not an OPC or other generic connection, but a direct interface, with no data mapping required. Data is transferred directly from the ROC809 controller to DeltaV function blocks running in the DeltaV workstation. ROConnect provides a complete solution for integration of ROC Point, and Electronic Flow Measurement History data.

#### **Flexible communication network connectivity.**

The ROConnect interface allows various physical network communications between the DeltaV system and the ROC809 controller. The network connection can be hardwired, wireless, or dialup. The DeltaV system connects to the ROC network using the ROCPlus protocol. Choose the right physical network connectivity to meet your specific requirements.

**Intuitive configuration utility.** The ROConnect interface includes an intuitive configuration utility that allows you to browse ROC809 data and select points or values that will be integrated with DeltaV.

#### **Automatic generation of DeltaV system**

**configuration.** The ROConnect Utility enables automatic generation of DeltaV function block configuration using the utility's FHX file generation capability. Export the FHX file from the utility and import it into the DeltaV system and your DeltaV system configuration is complete!

**Additional OPC connectivity.** The ROConnect interface includes an OPC Data Access server for additional access to the ROC809 data. With the exception of history data, all ROC points and corresponding parameters are exposed for full read/write access via OPC. Use the ROConnect OPC server to integrate ROC data with other  $3<sup>rd</sup>$  party applications.

## **Product Description**

The ROConnect interface provides native integration of ROC809 point data into the DeltaV system via function blocks running in the DeltaV workstation. The ROConnect interface and the ROC function blocks may run in a DeltaV ProfessionalPlus or Application Station. Typically, the DeltaV ProfessionalPlus is used for smaller system

integration where the Application Station is used for larger system integration.

The ROConnect interface includes the following components and functionality.

- The ROConnect configuration utility is used to browse ROC809 data and select points or values that will be integrated with DeltaV.
- Auto-generation of DeltaV function block configuration.
- Scheduling, and storing of ROC Electronic Flow Measurement (EFM) files for custody transfer applications. Conversion of EFM data to Coastal Flow and P-Gas files can also be automatically scheduled.
- Time synchronization control of the ROCs with the DeltaV host time clock.
- Supports HART pass-through for AMS interfaces.
- ROC809 OPC Data Access server for full read/write access to ROC points and parameters.

The ROConnect interface can read ROC EFM data for storage and conversion to Coastal Flow and PGAS custody transfer file formats. Additionally, the ROConnect Application supports all ROC809 point types, data tables, and user-defined data types. Data from custom ROC firmware applications (like the Danload 8000) can also be integrated with DeltaV using the ROConnect application.

**Applications.** ROConnect allows seamless integration of process plants controlled by the DeltaV system with wellhead, pipelines, tank farms and other remote installations controlled by the ROC809. ROConnect allows connectivity of Inside Battery Limit (ISBL) Systems with Outside Battery Limit (OSBL) Controllers.

With the tight integration between the DeltaV system and the ROC809, ROConnect may provide an alternative to remote monitoring and control applications traditionally served with PLCs. ROConnect integrates the DeltaV system with the ROC809 natively, using DeltaV function blocks, so there is no OPC mapping as you might find in a PLC integration solution.

The ROConnect interface uses a third network interface card in a DeltaV ProfessionalPlus or Application Station to connect the DeltaV system with the ROCPlus network. The ROConnect interface may be used in systems with or without DeltaV Controllers.

### **DeltaV Product Data Sheet**

## March 2010 – Page 3 **ROConnect Interface**

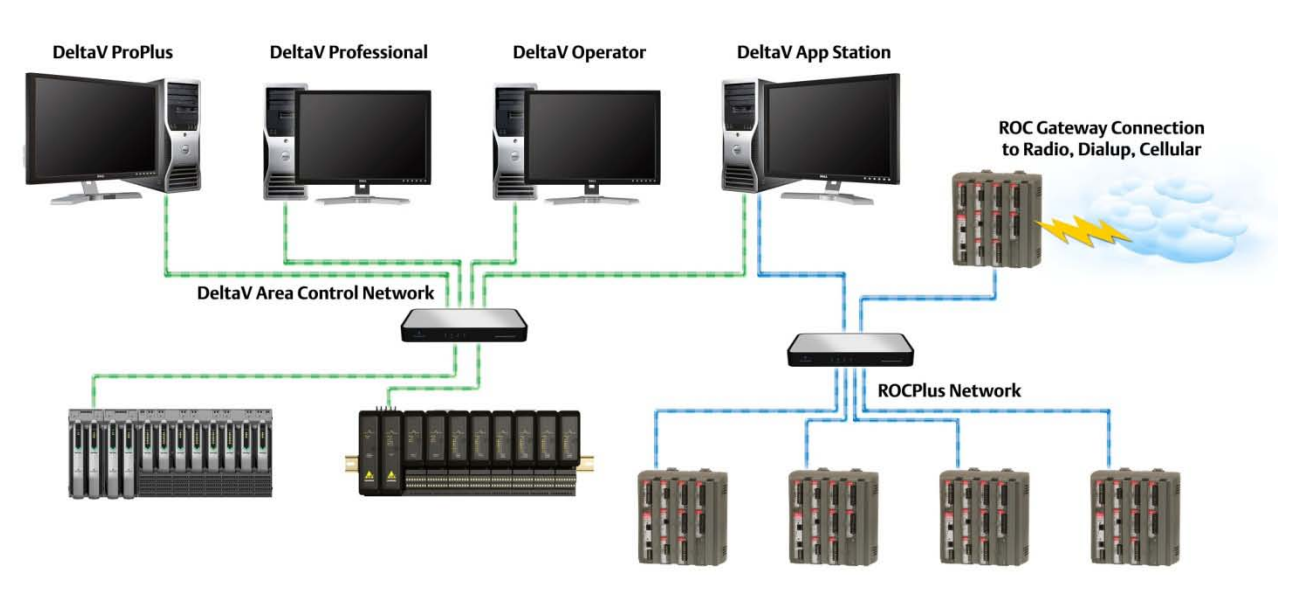

*Easy and flexible integration of the DeltaV system and the ROC809.*

**Implementation.** The ROConnect interface has three functional parts: the ROConnect Communication Suite, the ROConnect Configuration Utility and the DeltaV System Module Templates.

ROConnect Communication Suite. The ROConnect Communication Suite uses the ROCPlus Protocol, handles poling of individual scan threads, and passes data to DeltaV system modules and to the ROConnect OPC Server. The application reads EFM Reports and saves them in their native form on the ROConnect workstation. It converts EFM data to Coastal Flow and PGAS report formats. It allows for time synchronization of ROCs with DeltaV Systems.

ROConnect Configuration Utility. The ROConnect Configuration Utility allows you to configure all DeltaV Modules. It reads ROCLink 800 databases or reads directly from the ROCs via the ROCPlus network. With the configuration utility, you can browse to data of interest and configure scan threads. You can export DeltaV function block definitions to .FHX files. You can also schedule network time synchronization. Configuration files are saved in an XML file format.

DeltaV System Module Templates. DeltaV System Module Templates are provided to allow custom modules for integration of ROC data. This provides secure, tight integration with the ROC809.

**ROC809 Remote Operations Controller.** The ROC809 Remote Operations Controller is a microprocessor-based flow computer that also provides the functions required for a variety of field automation applications. The ROC809 monitors, measures, and controls equipment in a remote environment. The ROC809 is ideal for any applications requiring flow computation; Proportional, Integral, and Derivative (PID) control loops; logic sequencing control; and up to 12 meter runs.

The ROC809 controller is highly innovative and versatile. It has a backplane to which the Central Processing Unit (CPU), power input module, Input/Output (I/O) modules, and communication modules connect. The ROC809 unit has nine slots for modules: the first three slots are for either communication or I/O modules, and the remaining six slots are for I/O modules only.

The ROC809 has the following features:

- Rugged, reduced-maintenance hardware.
- High isolation, surge and short circuit protection.
- Low power consumption.
- Wide operation temperature -40 to 75°C.
- Up to 9 easily installed modular I/O cards.
- Versatile serial and Ethernet communications.
- Class I, Div. 2 & Zone 2 hazardous location approval.
- Metering station support up to 12 runs.
- Large, configurable history storage.
- Easy-to-use ROCLINK-800 configuration software.
- Custom programming with Function Sequence Tables or DS800 IEC 61131-3 development suite.

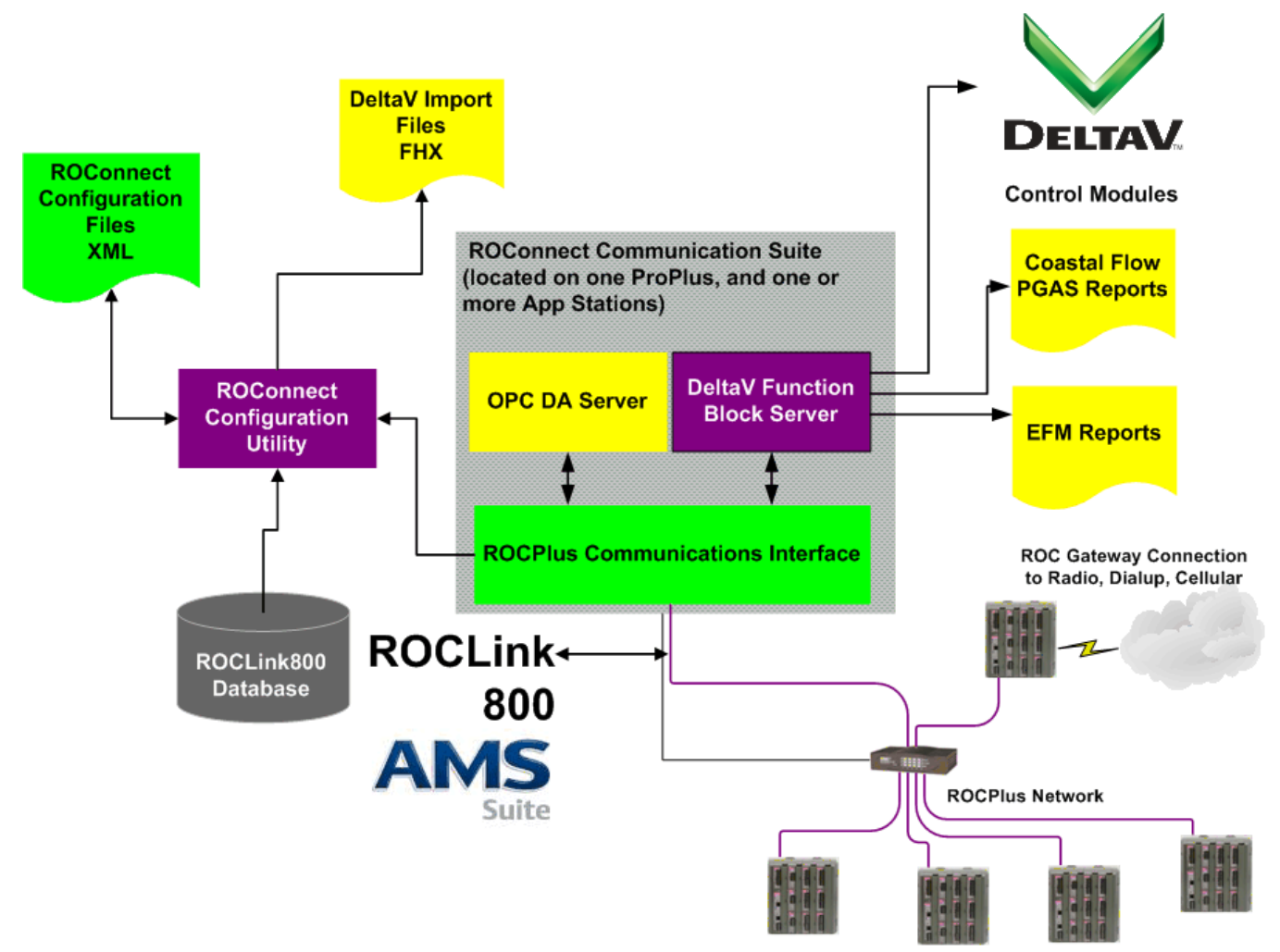

*ROConnect interface architecture and applications.*

## **Function Block Definitions**

**ROC\_NETWORK\_CFG.** This function block defines which adapter to use to access the ROC network, and global network configuration information.

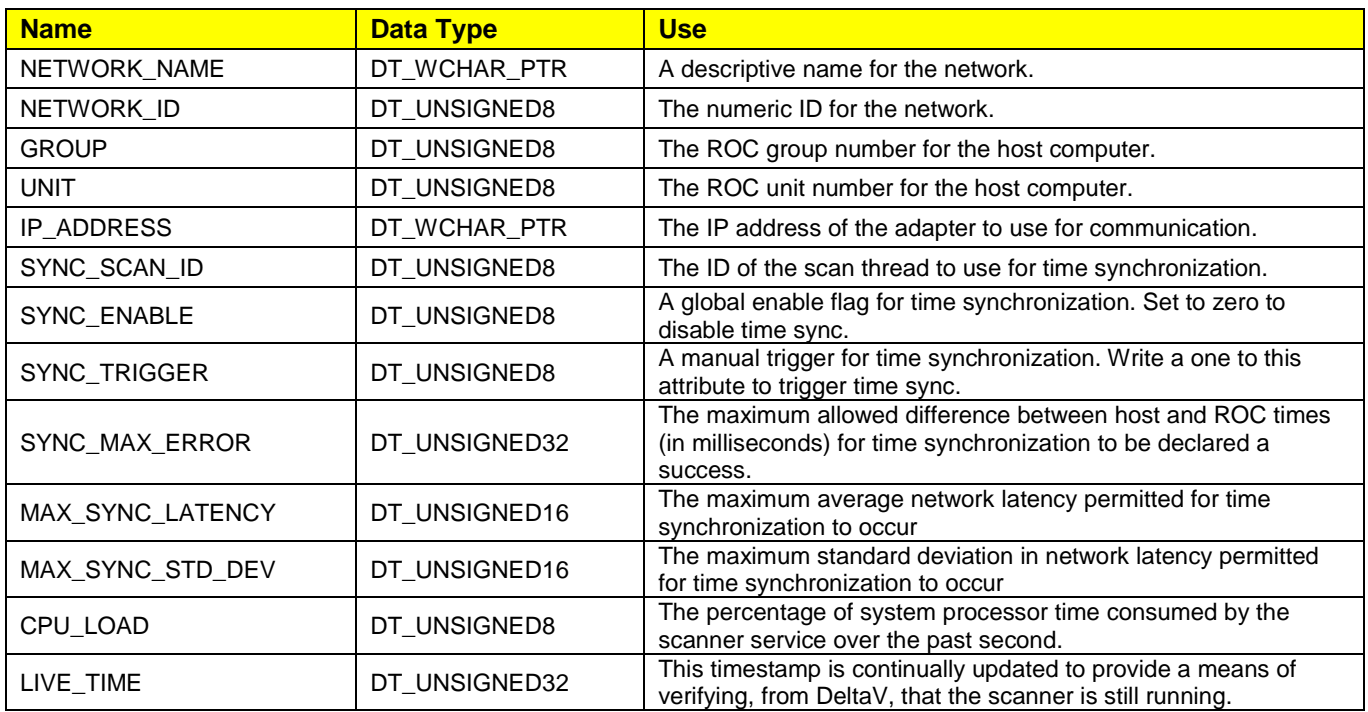

Table 1. ROC\_NETWORK\_CFG Function Block.

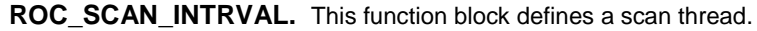

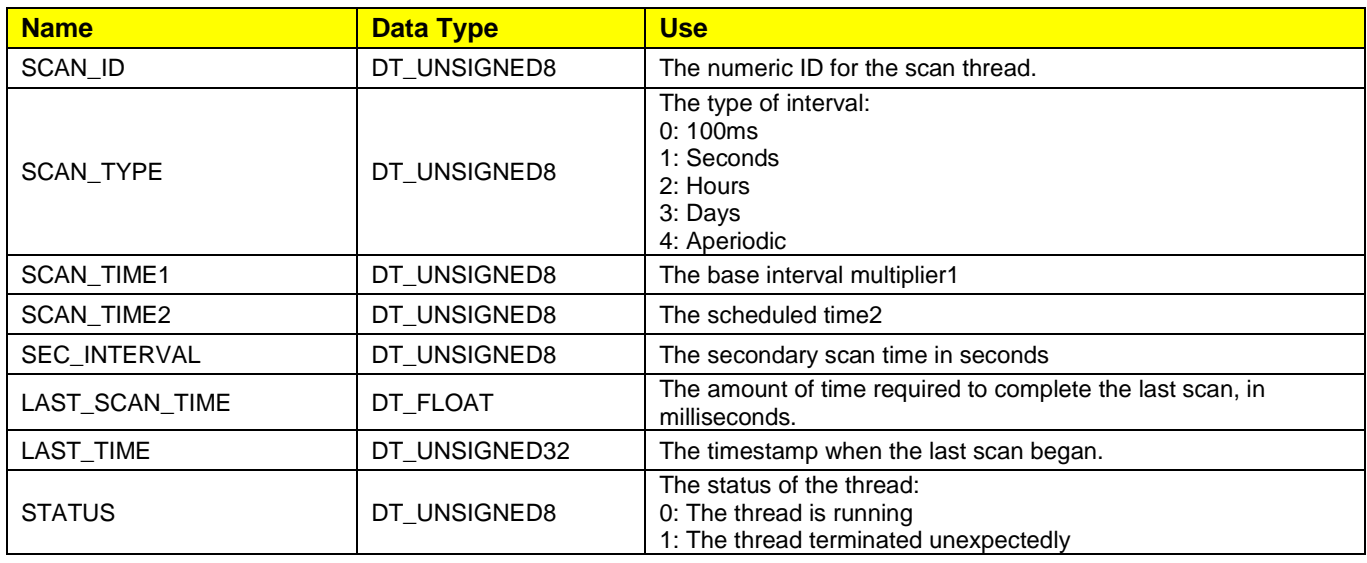

Table 2. ROC\_SCAN\_INTRVAL Function Block.

Example: SCAN\_TYPE = 1, SCAN\_TIME1 = 5; the thread will run every 5 Seconds. Example: SCAN\_TYPE = 2, SCAN\_TIME1 = 6, SCAN\_TIME2 = 15; the thread will run every 6 hours at 15 minutes past.

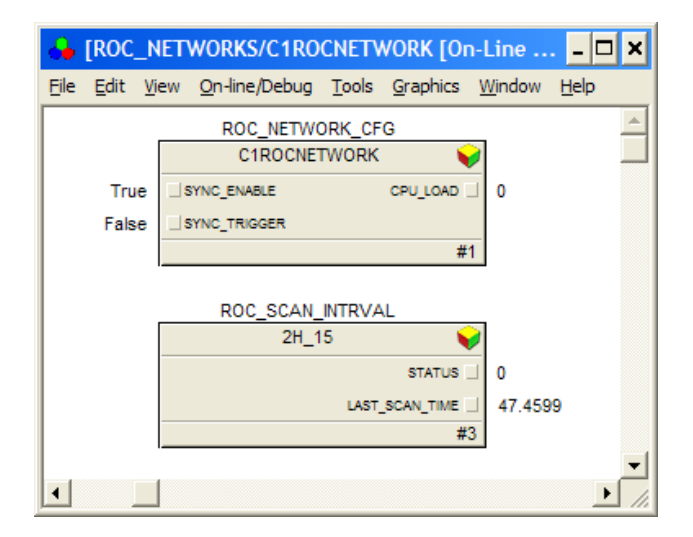

*ROC\_SCAN\_INTRVAL function block.*

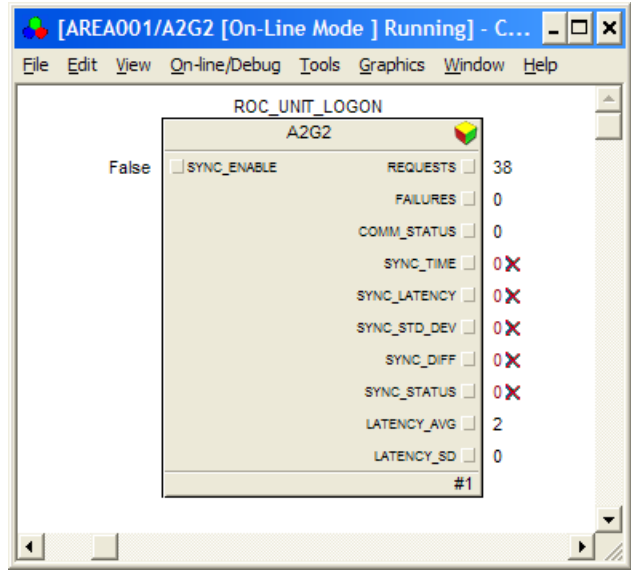

*ROC\_UNIT\_LOGON function block.*

**ROC\_CONNECTION.** This function block specifies the connection information for a ROC.

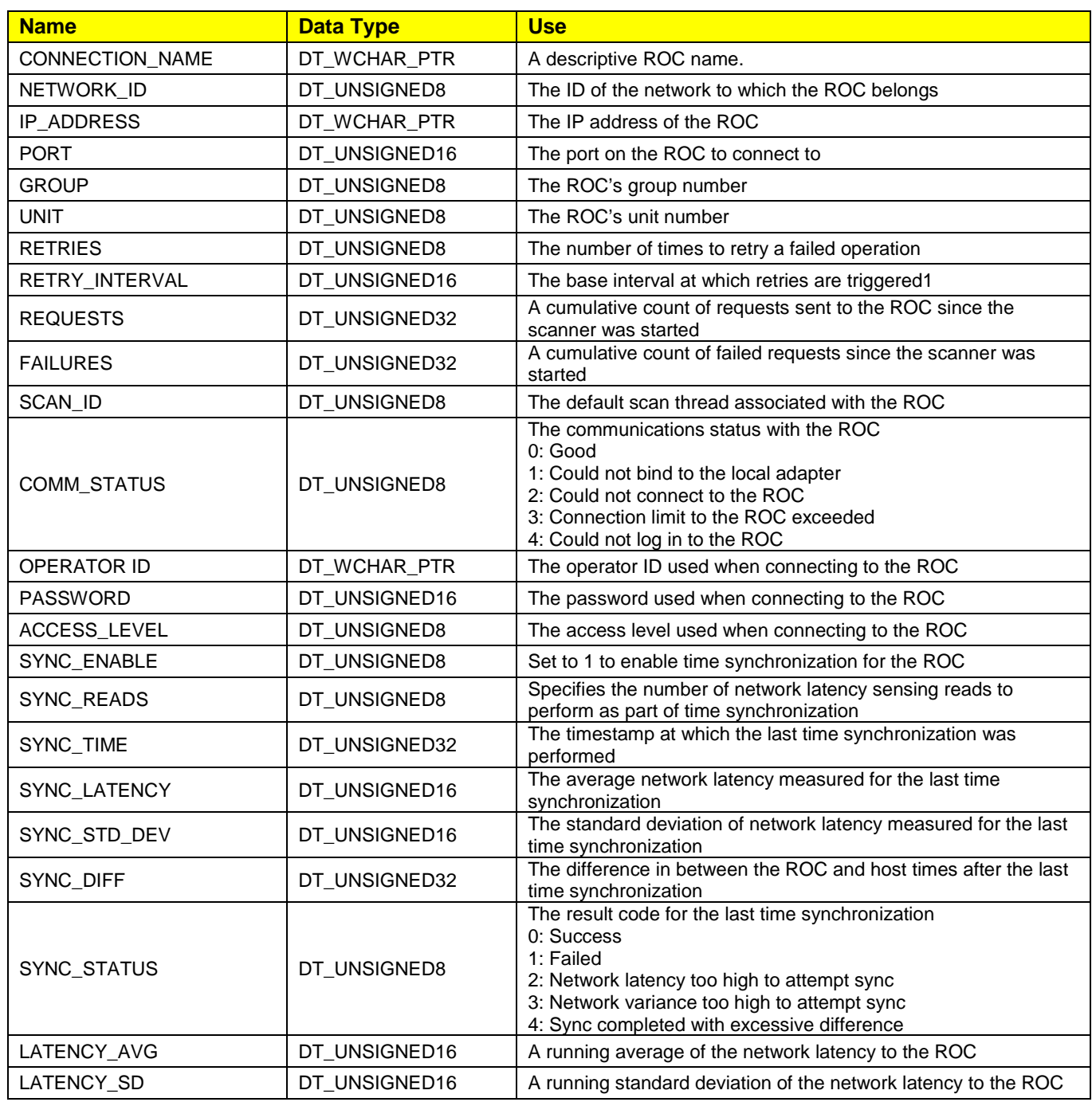

Table 3. ROC\_UNIT\_LOGON Function Block.

Exponential doubling (up to 16 times the original interval) is used. For example, if 6 retries are specified with a base interval of 250ms, retries will occur at times 250ms, 750ms, 1,750ms, 3,750ms, 7,750ms and 11,750ms.

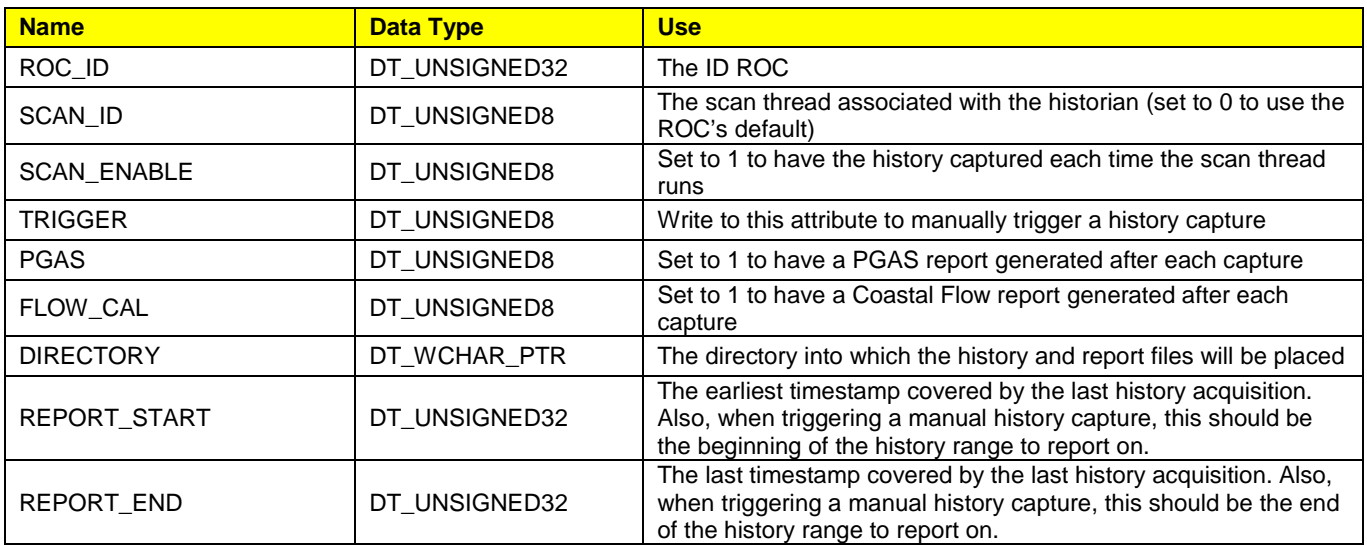

**ROC\_HISTORIAN.** This function block is used to configure and control history collection for a ROC

Table 4. ROC\_HISTORY Function Block.

#### **Point Parameter Blocks**

**ROC\_P\_<DataType>.** These function blocks are used to access a single parameter of a single point. There is one for each data type, and the name of the function block corresponds to that type (e.g., ROC\_P\_UINT8 is used for unsigned, 8-bit integer parameters).

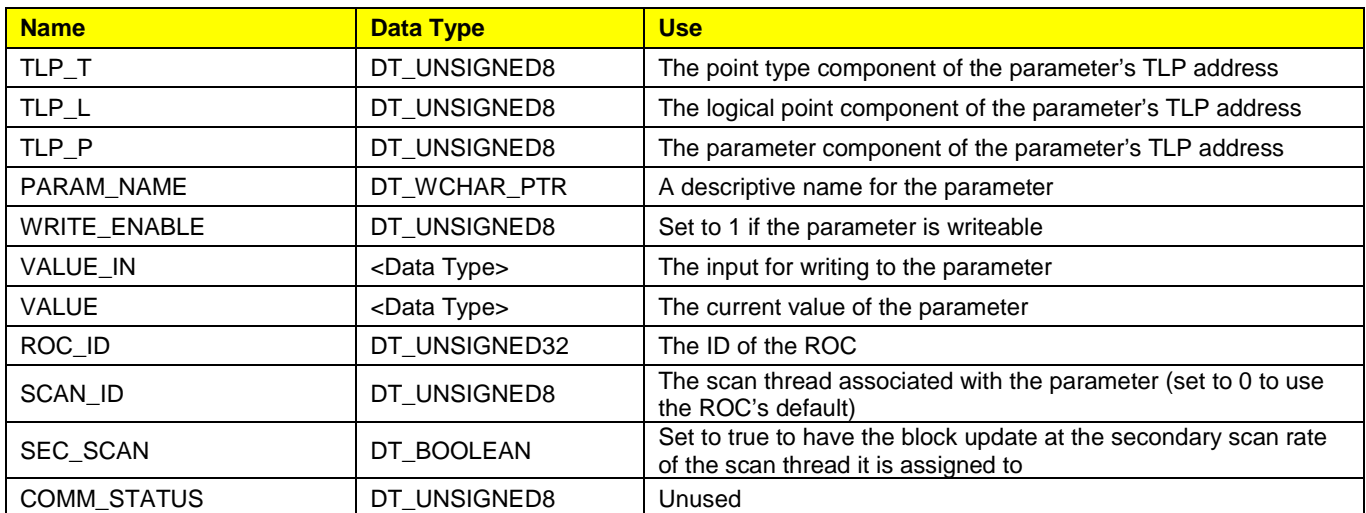

Table 5. ROC\_PARAM\_UINT8 Function Block.

#### **DeltaV Product Data Sheet**

#### **Point Blocks**

**ROC\_P\_<POINT\_TYPE>\_A.** These function blocks represent a point type in the ROC. The parameters in this group are limited to only the most frequently used parameters. The name of the function block is derived from the point types' standard abbreviations (e.g., ROC\_P\_AIN\_A is the function block for an analog input).

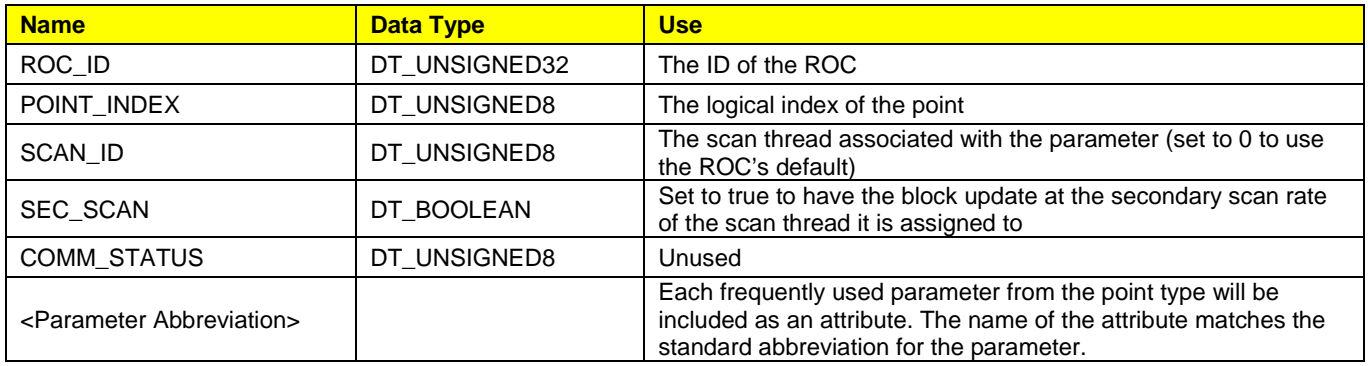

Table 6. ROC\_P\_<POINT\_TYPE>\_A Function Block.

These function blocks represent a complete point type in the ROC. The function blocks in this group are identical to their counterparts from the previous section except that they contain all of the point type's parameters.

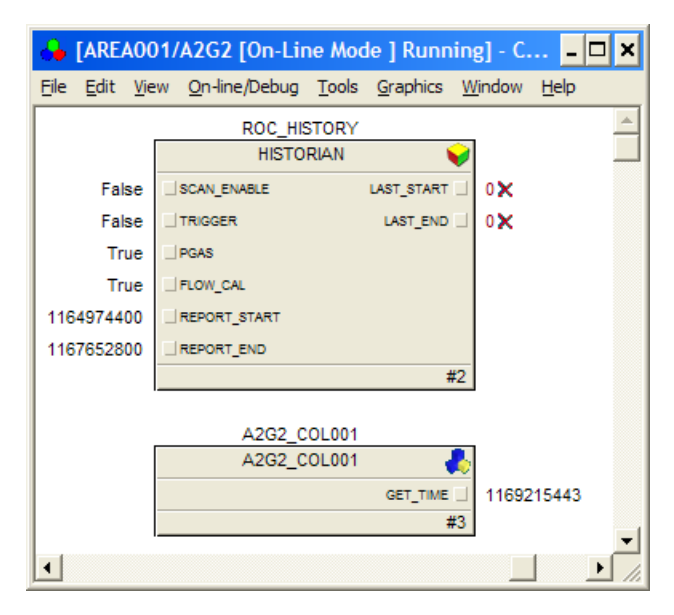

*ROC\_HISTORY function block.*

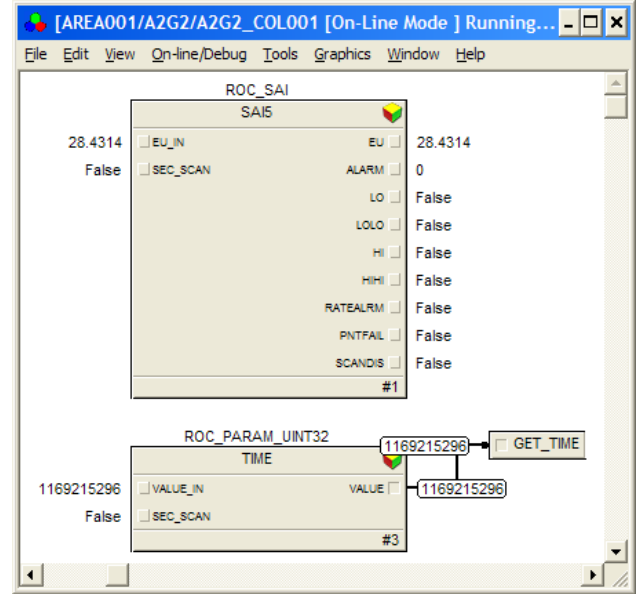

*ROC analog input function block.*

### **Ordering Information**

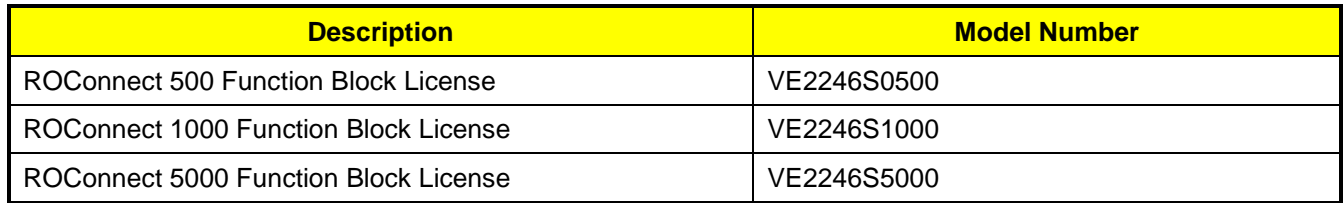

The ROConnect interface requires the ROConnect interface application software and a ROConnect function block license. The ROConnect application software must be purchased from Mynah Technologies. The ROConnect function block license must be purchased from Emerson Process Management. The ROConnect application software and ROConnect function blocks may be used on a DeltaV ProfesssionalPlus or Application Station.

The ROConnect interface application software is sized according to the number of function blocks required. The ROConnect application software software licenses available from Mynah Technologies are listed below. Contact Mynah Technologies for more information or visit *[www.mynah.com/products/roconnect](http://www.mynah.com/products/roconnect)*.

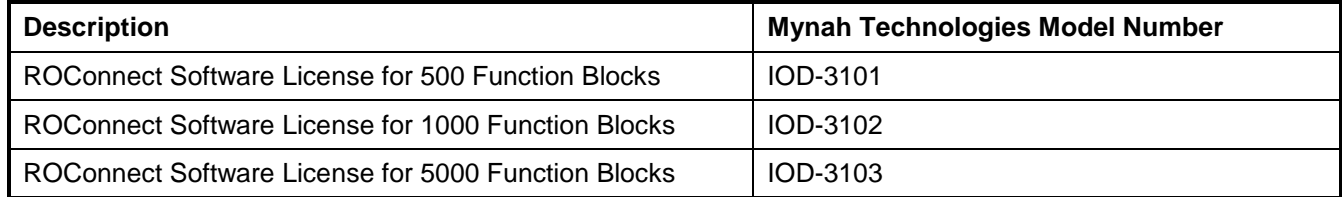

### **Related Products Prerequisites**

- ROConnect application software, release 1.1 or later
- DeltaV system software, v8.3 or later.
- DeltaV ProfessionalPlus or Application Station.
- One or more ROC809 controllers.

**To locate a sales office near you, visit our website at: www.EmersonProcess.com/DeltaV Or call us at:** Asia Pacific: 65.777.8211 Europe, Middle East: 41.41.768.6111 North America, Latin America: +1 800.833.8314 or +1 512.832.3774

**For large power, water, and wastewater applications contact Power and Water Solutions at: www.EmersonProcess-powerwater.com Or call us at:** Asia Pacific: 65.777.8211 Europe, Middle East, Africa: 48.22.630.2443 North America, Latin America: +1 412.963.4000

© Emerson Process Management 2010. All rights reserved. For Emerson Process Management trademarks and service marks, go to: http://www.emersonprocess.com/home/news/resources/marks.pdf.

The contents of this publication are presented for informational purposes only, and while every effort has been made to ensure their accuracy, they are not to be construed as warrantees or guarantees, express or implied, regarding the products or services described herein or their use or applicability. All sales are governed by our terms and conditions, which are available on request. We reserve the right to modify or improve the design or specification of such products at any time without notice.

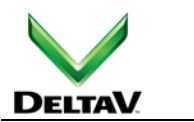

[www.EmersonProcess.com/DeltaV](http://www.emersonprocess.com/DeltaV)

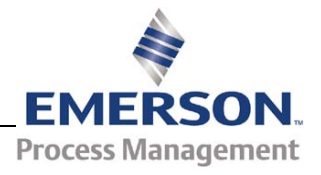